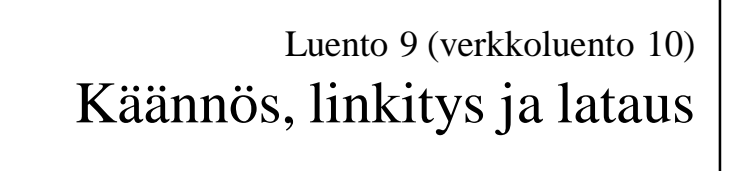

Ohjelmasta prosessiin Käännösyksikkö Kääntämisen vaiheet Makrot, literaalit Staattinen ja dynaaminen linkitys Nimien sidonta

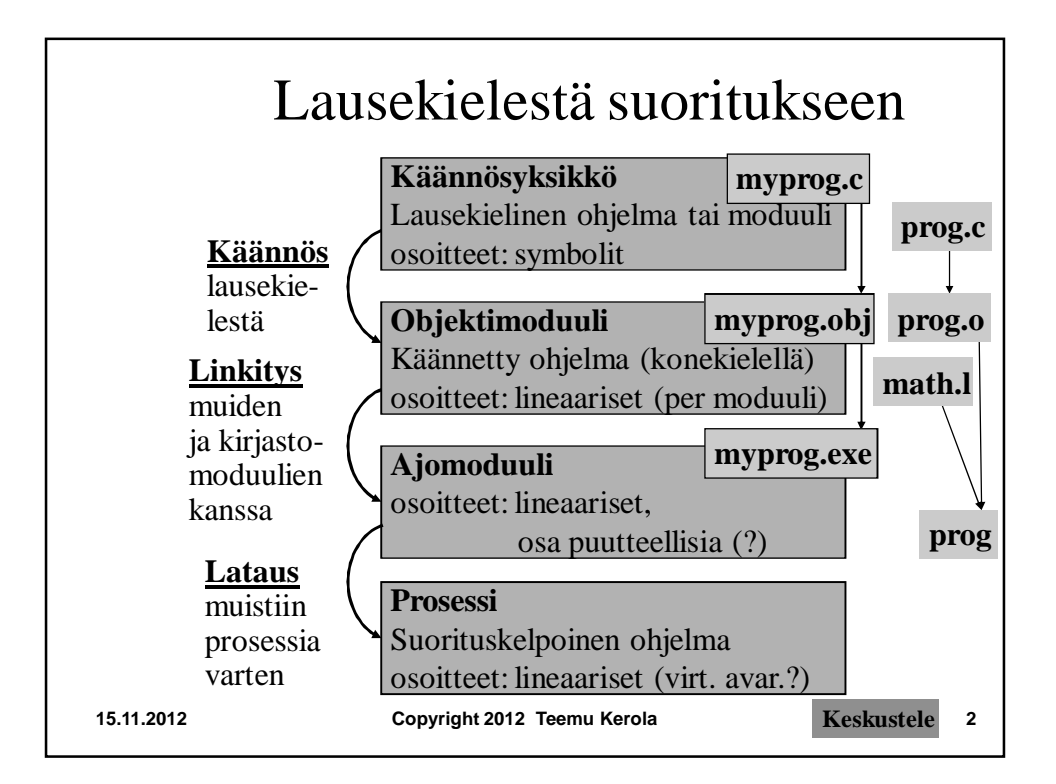

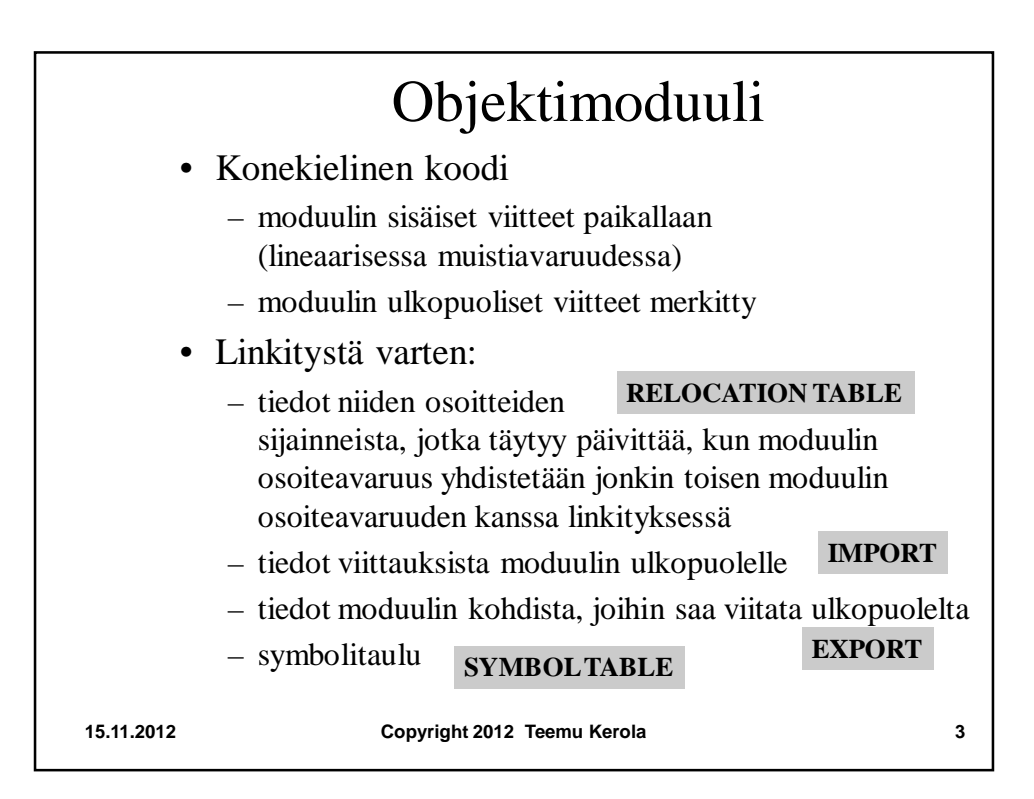

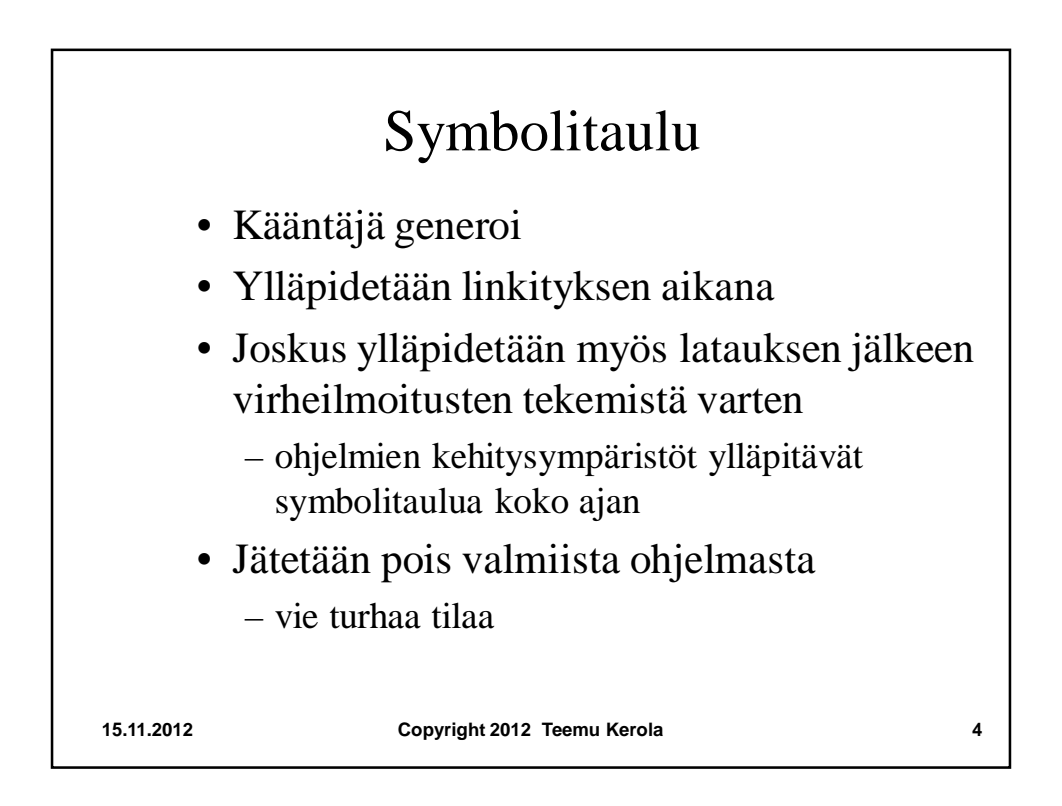

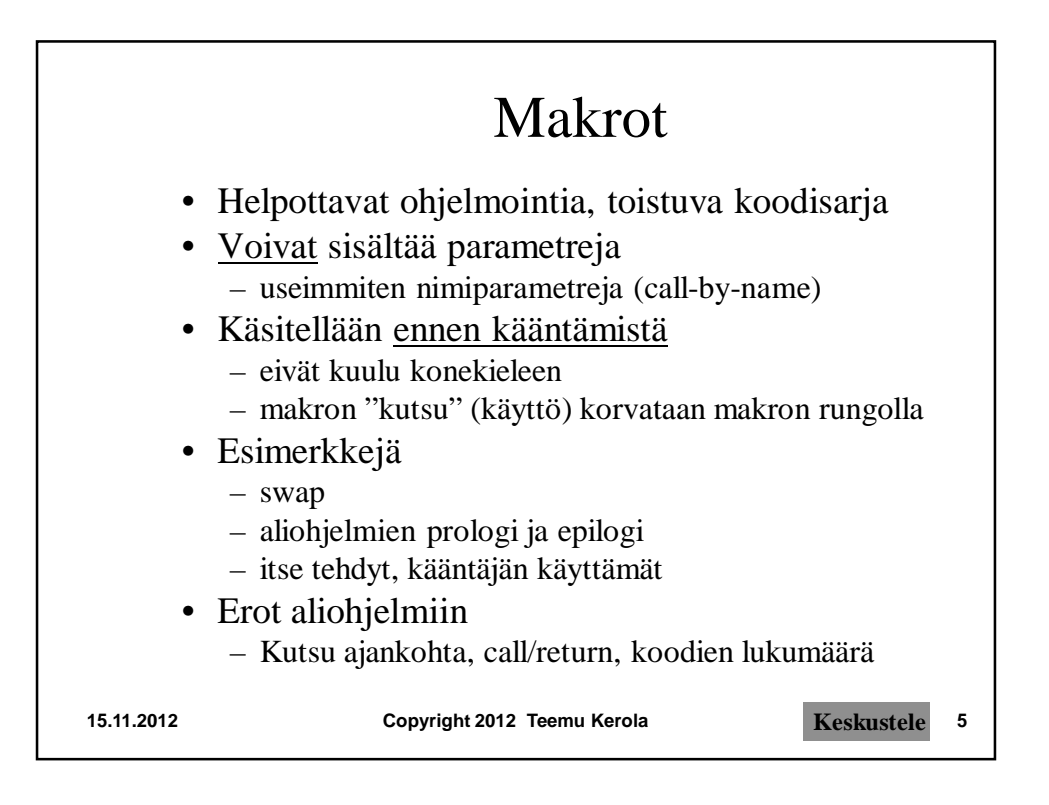

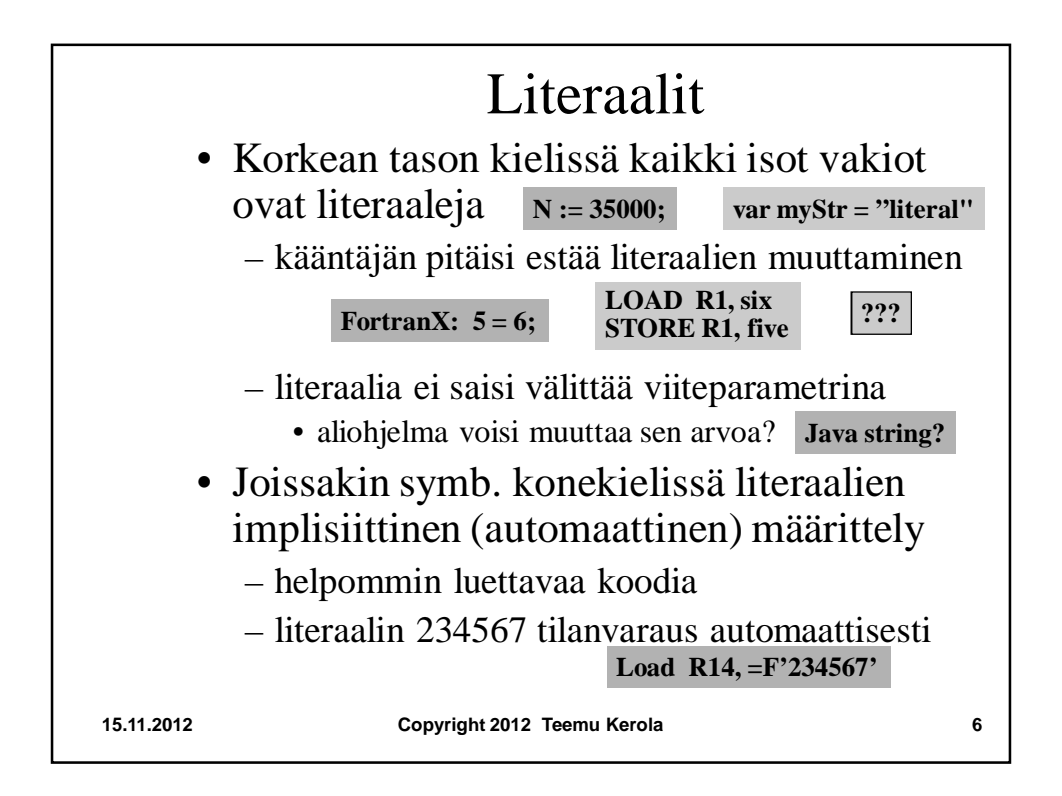

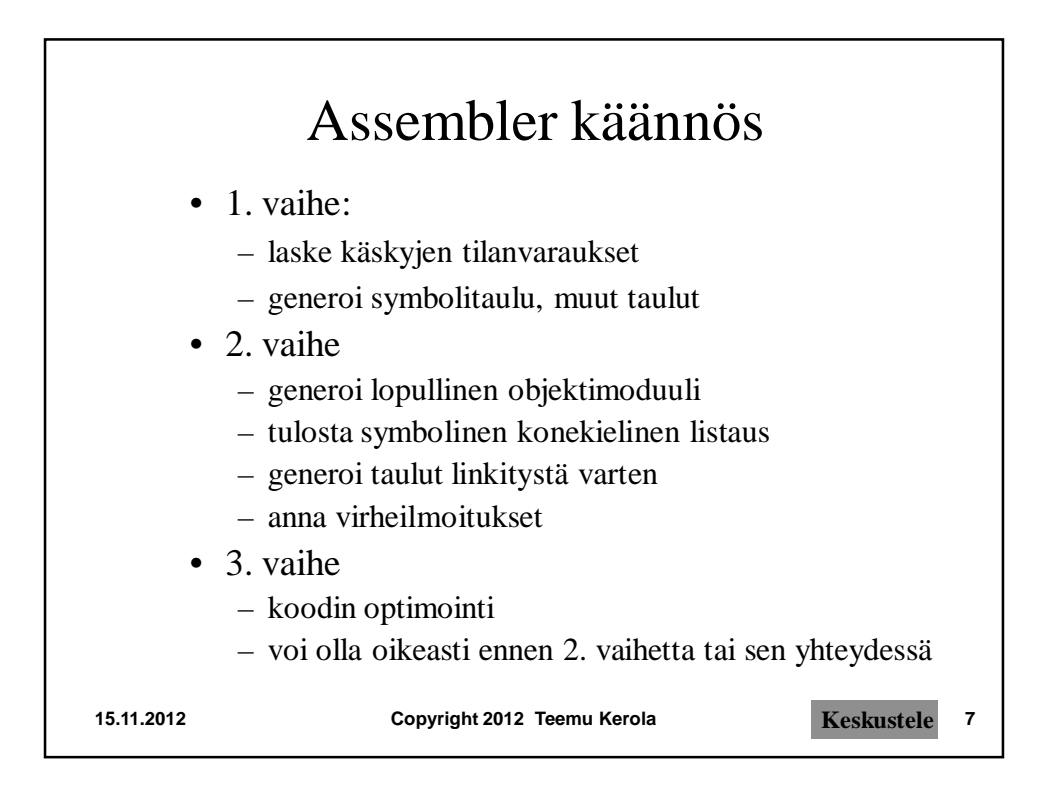

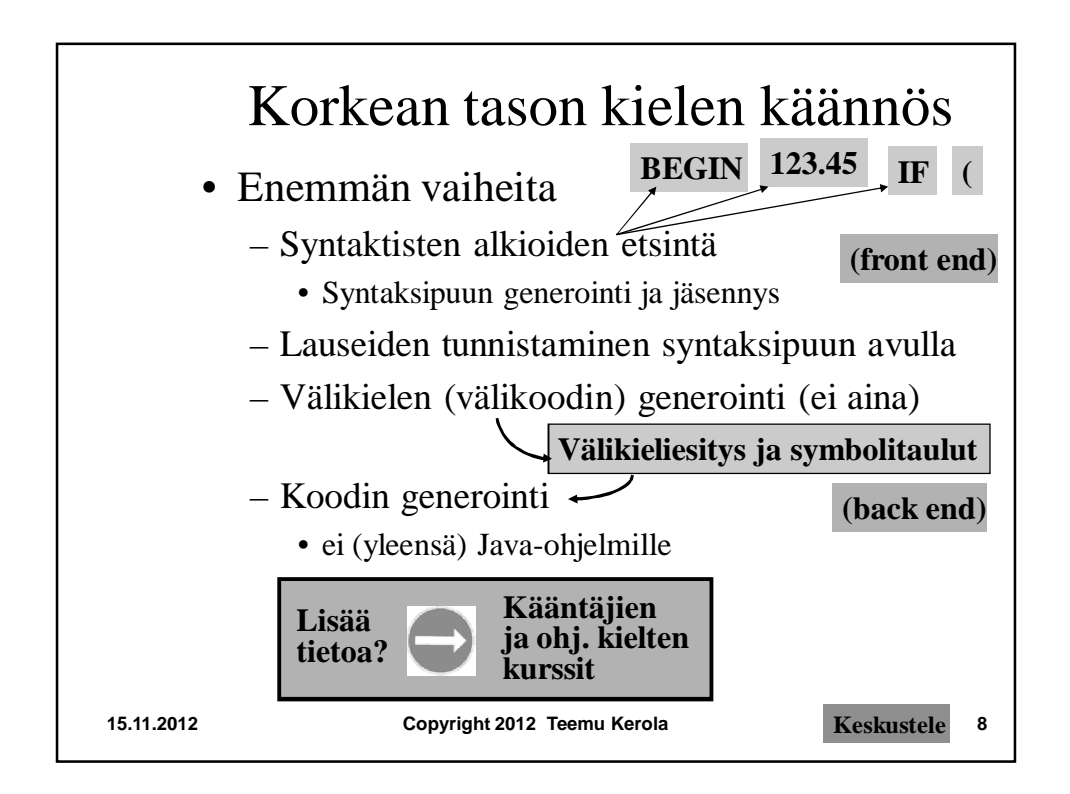

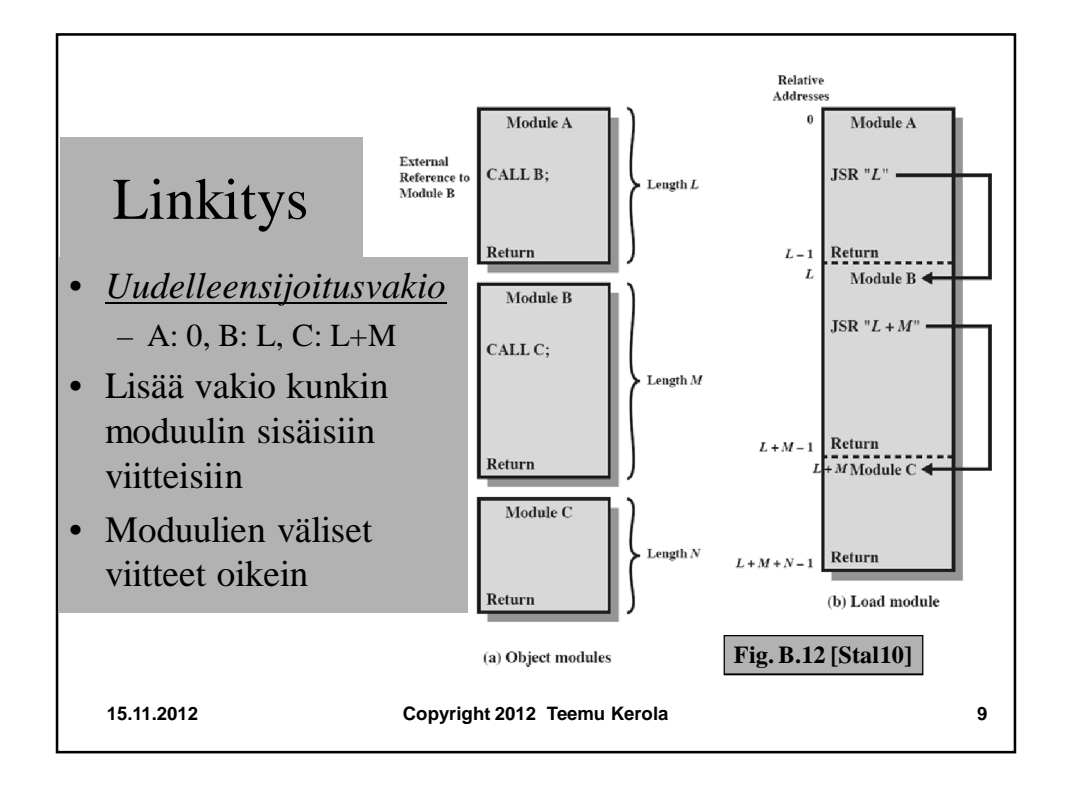

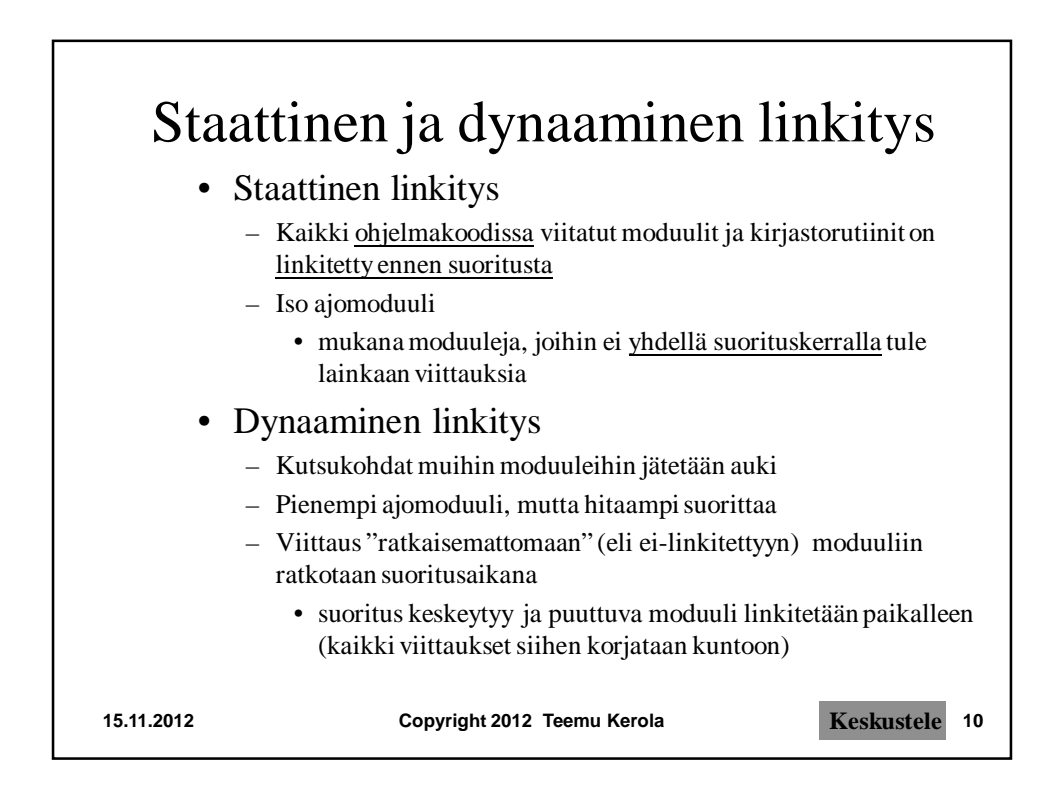

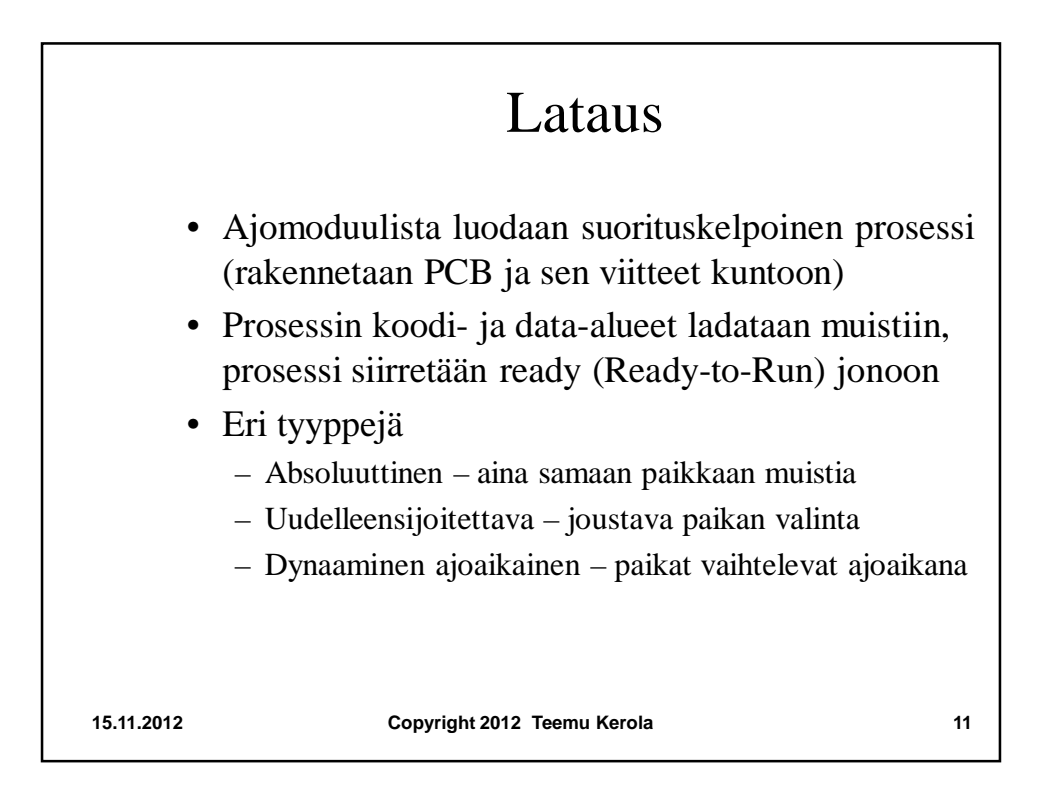

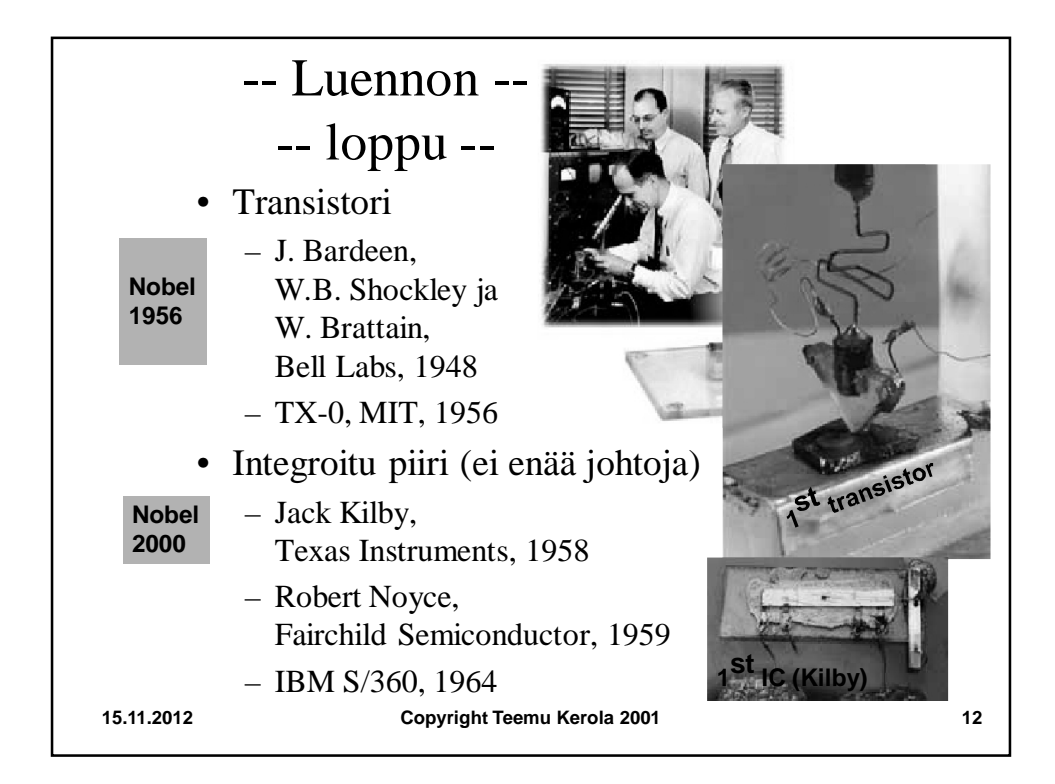